## Package 'GetLattesData'

#### June 8, 2022

Title Reading Bibliometric Data from Lattes Platform Version 1.4.1 Description A simple API for downloading and reading xml data directly from Lattes <[http:](http://lattes.cnpq.br/) [//lattes.cnpq.br/](http://lattes.cnpq.br/)>. **Depends**  $R (= 3.3.0)$ Imports stringr, XML, dplyr, readr, stringdist, curl, tools License GPL-2 BugReports <https://github.com/msperlin/GetLattesData/issues> URL <https://github.com/msperlin/GetLattesData/> RoxygenNote 7.2.0 Suggests knitr, rmarkdown, testthat, ggplot2 VignetteBuilder knitr NeedsCompilation no Author Marcelo Perlin [aut, cre] Maintainer Marcelo Perlin <marceloperlin@gmail.com> Repository CRAN Date/Publication 2022-06-08 12:40:02 UTC

### R topics documented:

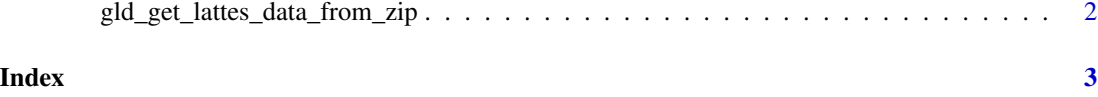

<span id="page-1-0"></span>gld\_get\_lattes\_data\_from\_zip

*Reads zip files from Lattes*

#### Description

This function reads zipped files from Lattes, giving as output a list with several dataframes

#### Usage

```
gld_get_lattes_data_from_zip(zip.files, field.qualis = NULL)
```
#### Arguments

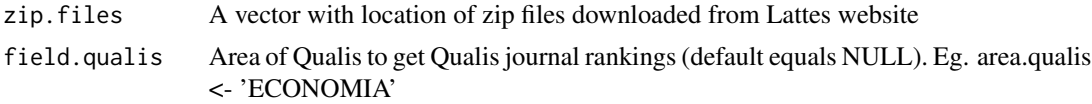

#### Value

Returns a list with two components:

tpesq A dataframe with information about researchers

tpublic A dataframe with information about publications

tsupervisions A dataframe with information about all supervisions

#### Examples

```
# get files from pkg (you can download from other researchers in lattes website)
f.in <- system.file('extdata/3262699324398819.zip', package = 'GetLattesData')
# set qualis
field.qualis = 'ECONOMIA'
# get data
l.out <- gld_get_lattes_data_from_zip(f.in, field.qualis = field.qualis )
# print it
print(l.out$tpesq)
print(l.out$tpublic.published)
```
# <span id="page-2-0"></span>Index

gld\_get\_lattes\_data\_from\_zip, [2](#page-1-0)